# SP103E Mini-RF controller operating instructions

### 1. Features:

- 1. RF Remote control,long distance,mini size,wire connection is simple and very easy to use;
- 2. Support almost every kind of one-wire or two-wire LED-DRIVER-IC ;(Can be customized)
- 3. With 300 kinds of patterns, which are vivid and beautiful;
- 4. Each controller can control up to 2048 pixels;
- 5. With user setting saving functionality;
- 6. Brightness adjustable.
- 7. Preventing reverse connection of power supply.

### 2. Remote Controller

1. Functions Of Each Button:

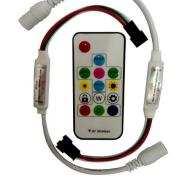

| (1)    | AUTO | SPEED<br>+  | SPEED         | MODE<br>+  | MODE<br>-    | <b>※</b>         | *                  | 6     |         | R   | G     | В    | W     |
|--------|------|-------------|---------------|------------|--------------|------------------|--------------------|-------|---------|-----|-------|------|-------|
| ON/OFF | AUTO | SPEED<br>UP | SPEED<br>DOWN | MODE<br>UP | MODE<br>DOWN | BRIGHTNESS<br>UP | BRIGHTNESS<br>DOWN | МАТСН | SETTING | RED | GREEN | BLUE | WHITE |

#### 2.Usages:

| Testing              | Continuously pressing the <b>AUTO</b> button 5 times until LED is out, release the <b>AUTO</b> button to into the mode of switch in red,green,blue,yellow,purple,cyan and white,witch to test the your LED.                                                                                                    |
|----------------------|----------------------------------------------------------------------------------------------------|
| Matching             | Continuously pressing the MATCH button 5 times until LED flash in white quickly to match the Remote control with the receiving controller. Pressing the MATCH button for 5 times till LED flash in white slowly to un-match;                                                                                                    |
| Reorder RGB          | Differ from kinds of LED, The <b>R G B</b> keys may don't perfectly match to your LED,Reorder them if needed. Continuously pressing the <b>SETTING</b> button 5 times until LED flash in white once and then turn into all white,Pressing the <b>R</b> button until LED is red, Pressing the <b>G</b> bu until LED is green, pressing the <b>B</b> button till LED is blue, then press the <b>SETTING</b> button once to confirm your setting; |
| Adjust Num of pixels | The factory default setting of the number of controlled pixel is 600. Continuously pressing the <b>SETTING</b> button 5 times until LED flash once and turn all white, pressing <b>MODE</b> + to add pixels ,pressing <b>MODE</b> - to decrease pixels,(each pressing add or decrease 60 pixels) then press the <b>SETTING</b> button to confirm your setting; Can be regulated to up to 2048 pixels, The minimum number is 300 pixels.        |
| Catching             | When in the AUTO mode, pressing the <b>SETTING</b> button once, and then press <b>MATCH</b> button once to catch the Current pattern to stay and operate circularly.                                                                                                    |

## 3. Receiving Controller:

- Can be customized to support almost every kind of one-wire or two-wire LED-DRIVER-IC;
- The receiver controller has two kinds of working voltage :5V-supply-voltage or 12V-supply-voltage;
- $\bullet \ \ Cautions: Please \ make \ sure \ the \ power \ supply \ voltage \ is \ match \ to \ your \ controller \ before \ you \ power \ it.$